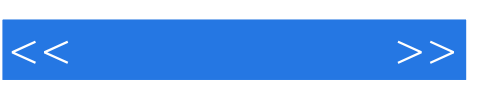

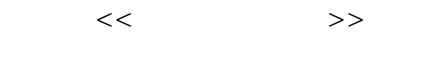

- 13 ISBN 9787115187697
- 10 ISBN 711518769X

出版时间:2008-11

页数:296

PDF

更多资源请访问:http://www.tushu007.com

 $,$  tushu007.com

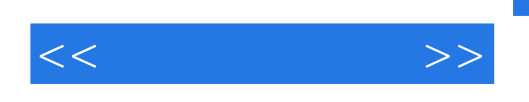

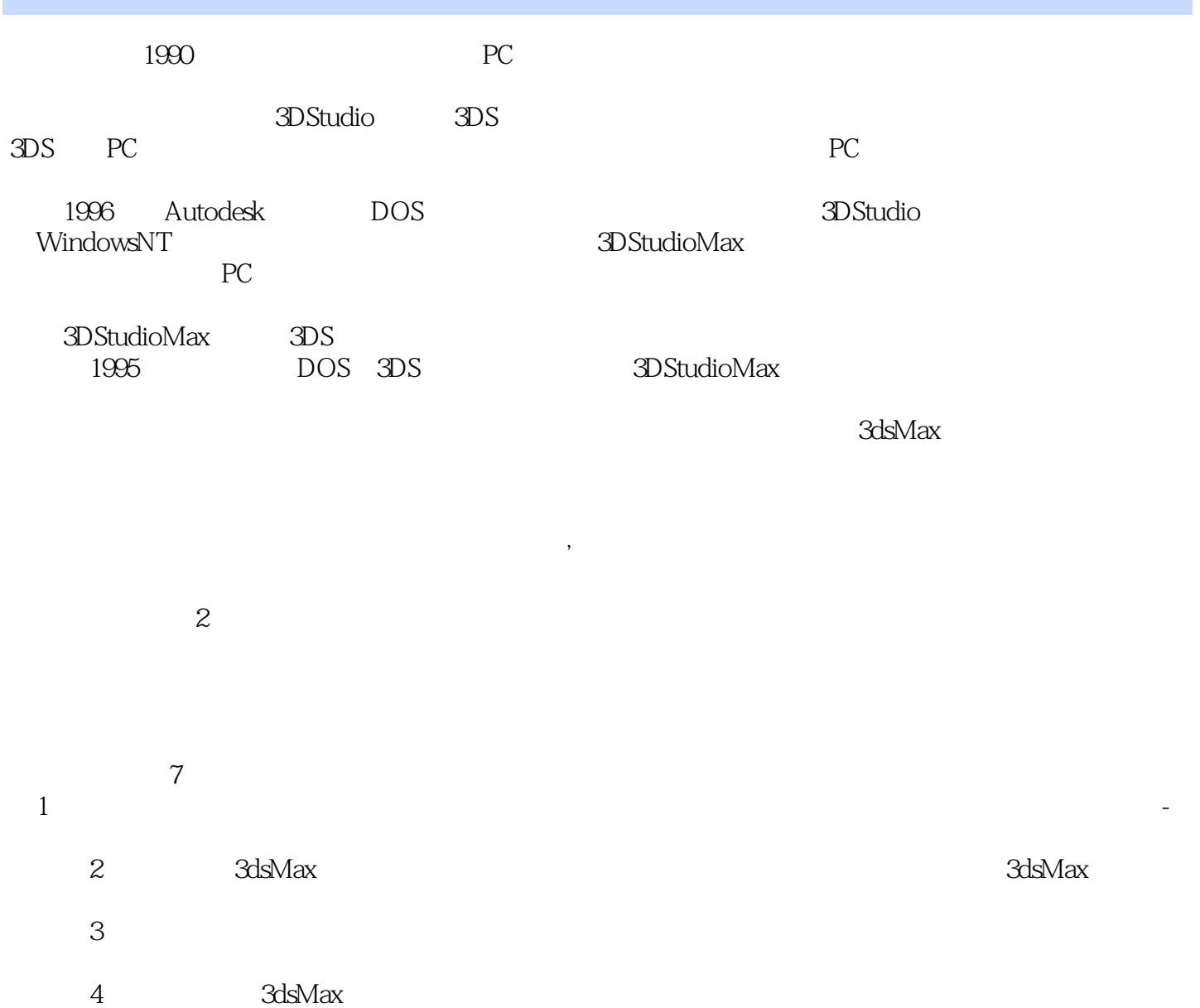

- $5$
- $6$  3dsMax
	- 7 3dsMax

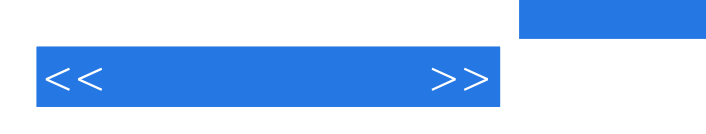

序渐进地将3ds Max建模、材质、灯光、动画、粒子系统等核心技术进行了生动细致的讲解。

3ds Max作为应用最为广泛的三维动画制作软件,因其功能强大、操作界面友好、使用方便而拥有巨大

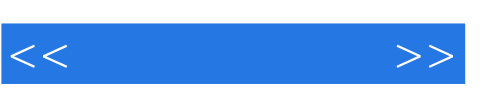

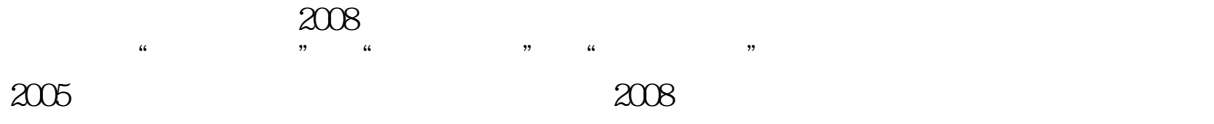

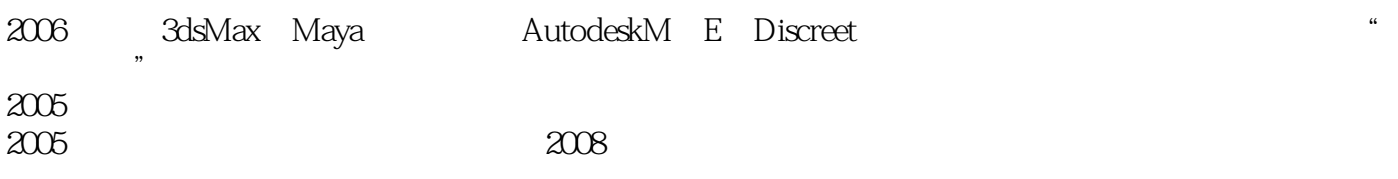

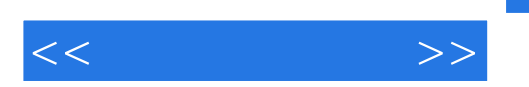

1 11.1 11.2 41.3 3ds Max 51.4  $6$  7 72 3ds Max 82.1 3ds Max"  $\degree$  $82.1.1$   $82.1.2$   $92.1.3$   $102.1.4$  $1122$  " 722.2.1  $122.22$  132.2.3 142.2.4 142.2.5 152.2.6 162.3 " " 162.4  $\frac{172.41}{202.5}$  172.4.2  $\frac{192.43}{202.5}$  202.5  $\frac{1}{202.51}$   $\frac{1}{202.51}$   $\frac{1}{202.51}$   $\frac{212.52}{242.53}$  $24$  25 26 3  $273.1$   $273.1.1$  $273.1.2$  2D  $283.2$   $313.2.1$   $313.2.2$ 313.2.3 323.3 343.31 " 343.3.2 "  $\frac{363.33 \text{ }}{403.35 \text{ }}$  " 383.34 "  $\frac{363.33 \text{ }}{403.35 \text{ }}$ "  $\frac{3}{2}$   $\frac{423.36}{8}$  "  $\frac{433.37}{8}$  "  $453.4$   $493.4.1$   $-- 493.4.2$   $---$  65  $90$  91 4  $934.1$   $934.1$ 934.1.2 3ds Max 2 954.2 1054.2.1 1054.2.2 " " " 1074.3 1094.4 1154.4.1 2D  $1174.42$  3D  $1214.43$   $1364.4.4$   $1384.4.5$   $1394.4.6$  $1444.5$  1464.5.1  $1464.5.1$  1464.5.2 151 162  $162 \quad 5 \quad 1635.1 \quad 1635.1.1 \quad 3D \quad 1635.1.2 \quad 1655.1.3$  $1695.1.4$   $1725.2$   $3d s$  Max  $1735.2.1$  $1745.22$  1855.3 ——  $1865.31$ 1865.3.2 192 199 199 6 2006.1 Bone 2006.1.1 2006.1.2 IK 2056.2 Biped 2266.2.1 Biped 2266.2.2 Biped 2286.2.3 Biped 2346.3 2416.4 Physique 249 257 257 7 2587.1 2597.2 2647.3 2667.3.1 2677.3.2 2727.3.3 2777.3.4 轨迹视图的编辑窗口 2787.3.5 轨迹视图动画练习 278小结 296习题 296

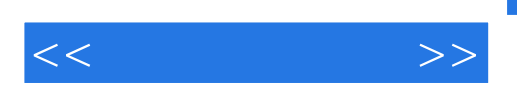

1.1 1 and 2008 and 2008 and 2008 and 2008 and 2008 and 2008 and 2008 and 2008 and 2008 and 2008 and 2008 and 2008 and 2008 and 2008 and 2008 and 2008 and 2008 and 2008 and 2008 and 2008 and 2008 and 2008 and 2008 and 2008 USAnimation RETAS PRO<br>1.Animo Animo

Animo CambridgeAnimation

 $1$ 

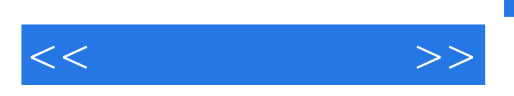

 $3d$ sMax $\alpha$ 

 $\frac{44}{\pi}$ 

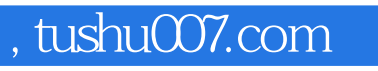

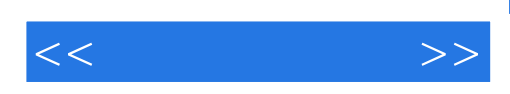

本站所提供下载的PDF图书仅提供预览和简介,请支持正版图书。

更多资源请访问:http://www.tushu007.com